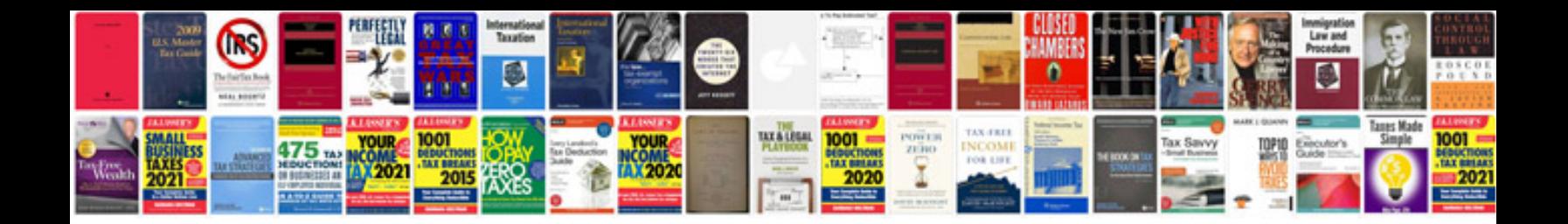

**Da form 2442** 

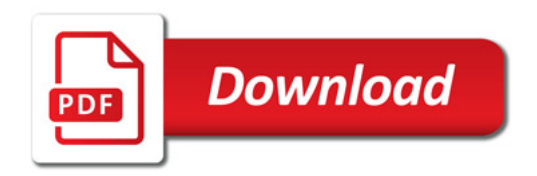

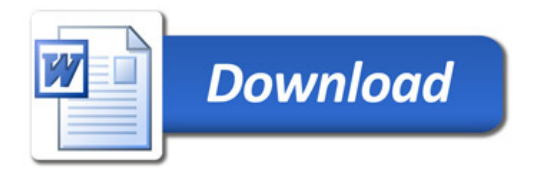